**GUÍA TÉCNICA PARA LA PRESENTACIÓN Y CALIFICACIÓN DE PROPUESTAS QUE ACCEDERÁN A LA EXENCIÓN DEL IVA POR IMPORTACIÓN DE EQUIPOS Y ELEMENTOS**

El conocimiento<br>es de todos

Og

ĥÎ

Colciencias

(K

莆

仕

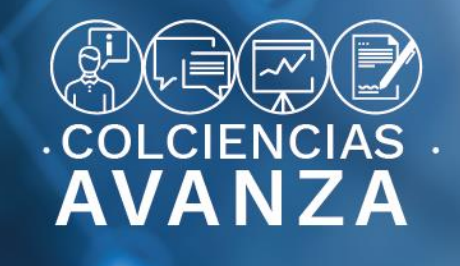

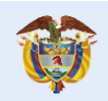

# **CONTROL DE CAMBIOS**

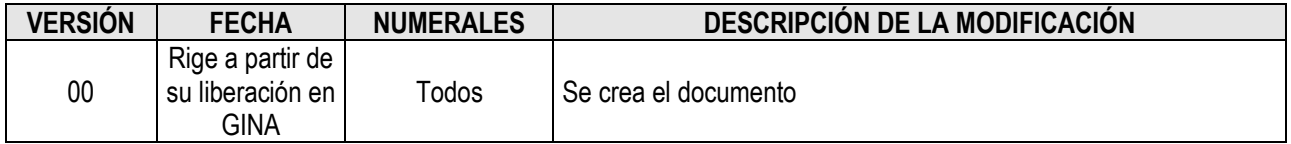

# **CONTENIDO**

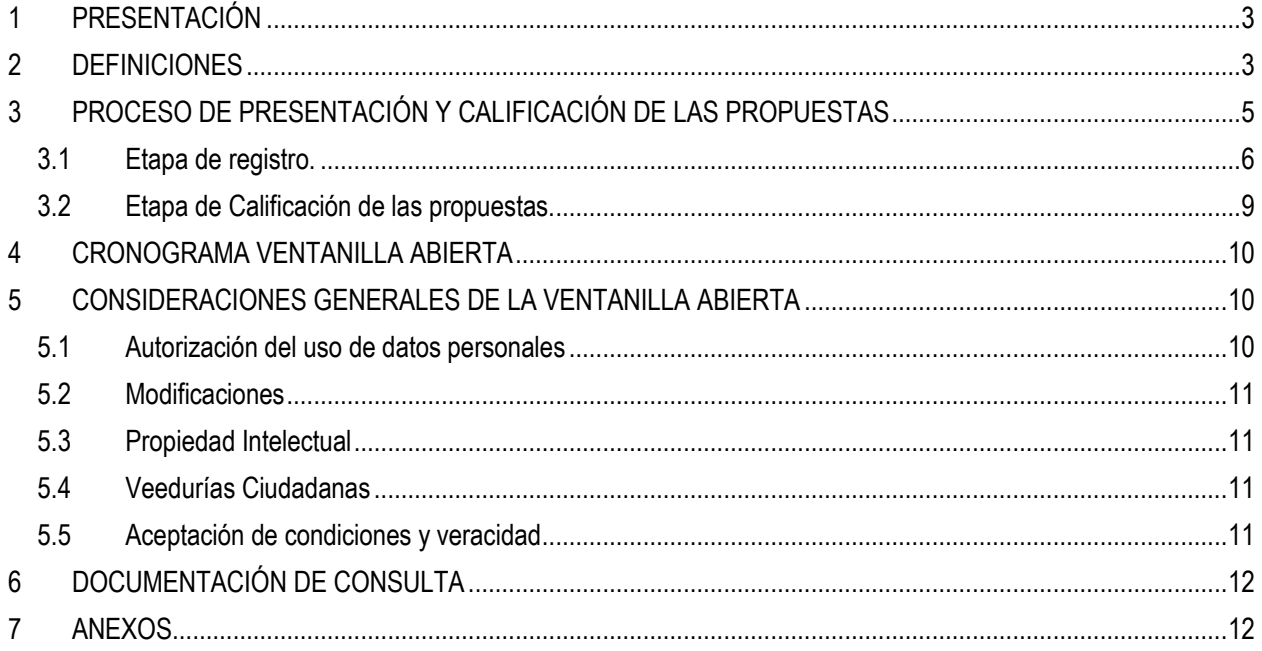

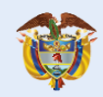

#### **Colciencias**

### <span id="page-2-0"></span>**1 PRESENTACIÓN**

Los Beneficios Tributarios en Ciencia, Tecnología e Innovación son instrumentos eficaces utilizados para fomentar la inversión en proyectos de Investigación, Desarrollo Tecnológico e Innovación (I+D+i) promoviendo la competitividad de las empresas y el desarrollo de investigaciones de alto impacto para el país.

Estos instrumentos creados en 1992 han fomentado el apoyo para llevar a cabo proyectos que generan conocimiento y fortalezcan las capacidades e infraestructura de instituciones de educación y centros de investigación y desarrollo tecnológico reconocidos por Colciencias para el desarrollo de proyectos con la adquisición de tecnología y elementos que les permita realizar investigaciones de alto impacto para el país y la comunidad educativa.

Con base en lo anterior, El Departamento Administrativo de Ciencia, Tecnología e Innovación – Colciencias, como ente rector del Sistema Nacional de Ciencia, Tecnología e Innovación (SNCTeI), Presidencia y Secretaría Técnica del Consejo Nacional de Beneficios Tributarios en Ciencia, Tecnología e innovación, busca otorgar exenciones en el impuesto IVA por la importación de equipos y elementos necesarios para el desarrollo de proyectos de Ciencia, Tecnología e Innovación calificados por el Consejo Nacional de Beneficios Tributarios en Ciencia, Tecnología e Innovación (En adelante CNBT) desarrollados por Centros de investigación y desarrollo tecnológico reconocidos por COLCIENCIAS o Instituciones de educación reconocidos por el Ministerio de Educación Nacional.

De acuerdo con lo anterior, se presenta una ventanilla abierta orientada a la calificación de los proyectos formulados como de investigación científica, desarrollo tecnológico e innovación cuyo propósito sea la obtención de resultados relevantes para el desarrollo del país y fortalecer las capacidades de las instituciones de educación y centros de investigación y desarrollo tecnológico reconocidos por Colciencias.

La presente guía técnica respalda la ventanilla abierta, la cual tiene como objetivo definir las condiciones y requisitos que deberán cumplir los Centros de investigación y desarrollo tecnológico, y las Instituciones de educación para acceder a la calificación de las propuestas por el CNBT, y a su vez acceder al beneficio tributario de exención de IVA estipulado en el artículo 428-1 del estatuto tributario. Las propuestas que se presenten en el marco de la presente ventanilla abierta deberán estar enmarcadas en los criterios y condiciones fijadas por el CNBT en el documento de "Tipologías de Proyectos" vigente, los acuerdos del CNBT y la presente guía.

La ventanilla abierta busca reemplazar la convocatoria 240 con la finalidad de que los centros de investigación y desarrollo, y a las instituciones de educación, puedan postular de manera permanente los proyectos que puedan acceder al beneficio de exención del IVA por importación de equipos y elementos y conocer de manera clara los respectivos criterios, condiciones y alcance de este beneficio tributario.

### <span id="page-2-1"></span>**2 DEFINICIONES**

Con el fin de facilitar la comprensión, a continuación, se ofrece un listado de términos clave en el tema del beneficio tributario de exención del IVA por la importación de equipos y elementos.

- **Base Gravable:** Para el caso de la exención del IVA, la base gravable se considera como el costo del equipo, fletes, seguros y gastos ocasionados por la importación de los equipos y elementos y que son incluidos para liquidar los tributos aduaneros en la importación.
- **Centro de Investigación:** *Organizaciones públicas, privadas o mixtas dedicadas a la generación de conocimiento fundamental para el país mediante proyectos de investigación científica básica y/o aplicada en líneas de investigación específicas*. (Tomado de guía técnica para el reconocimiento de centros de investigación. Colciencias).

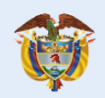

- **Centros de desarrollo tecnológico:** *Organizaciones públicas o privadas, dedicadas al desarrollo de proyectos de investigación aplicada, el desarrollo de tecnología propia y actividades de transferencia que respondan a necesidades y/u oportunidades de desarrollo social y económico del país, sus regiones o ciudades.* (Tomado de guía técnica para el reconocimiento de centros de desarrollo tecnológico y centros de innovación y productividad).
- **CNBT:** Consejo Nacional de Beneficios Tributarios
- **Documento de tipologías de proyectos de carácter Científico, Tecnológico y de Innovación:** Documento adoptado por el Consejo Nacional de Beneficios tributarios, donde se definen los criterios y condiciones para la calificación de los proyectos como de carácter de científico, tecnológico e innovación.
- **Equipos:** Bienes tangibles depreciables que no se enajenan en el giro ordinario del negocio, utilizados para la producción de bienes o servicios y que a diferencia de las materias primas e insumos no se incorporan a los bienes finales producidos ni se transforman en el proceso productivo, excepto por el desgaste propio de su utilización. Según Artículo 115-2 del Estatuto Tributario
- **Exenciones tributarias:** "*son medidas legislativas a través de las cuales se impide el nacimiento de una obligación tributaria en relación con determinados sujetos o se disminuye la cuantía de la misma, por consideraciones de política fiscal".* (Tomado de C-748-09)
- **Exenciones de IVA:** Para el caso de proyectos de ciencia, tecnología e innovación, es un beneficio tributario que permite que la importación de equipos o bienes usados por Centros de investigación e Instituciones de educación para el desarrollo de proyectos calificados como de carácter científico, tecnológico o de innovación sean gravados a una tarifa del 0%.
- **Flete:** Es el costo en el cual se incurre para el desplazamiento de una carga desde un punto de origen hasta su destino. El costo de los fletes se estima tomando como base el alquiler del transporte del bien a importar, la distancia, el tipo de carga, los términos de embarque y demás costos en que se incurra en el transito internacional.
- **Importación:** Es la introducción de mercancías de procedencia extranjera o de zona franca industrial de bienes al territorio aduanero nacional. Según Artículo 2685 de 1999.
- **INCONTERMS:** *"son reglas sobre el uso de términos comerciales nacionales e internacionales, que facilitan la gestión de los negocios globales"* (Cámara de comercio internacional, 2010), para el caso de importaciones en Colombia y liquidación de impuesto de IVA en los ejercicios de importación, según lo planteado por Barbosa & pamplona (2015), para la declaración de importación "(…) siempre será necesario incluir el valor de la sumatoria de los fletes, seguros y otros gastos relacionados con la importación de la mercancía, sin importar que estos hubieran sido gratuitos, no se hubieran causado o hubieran sido efectuados por medios y servicios propios del importador" (Obtenido de: [http://legal.legis.com.co/document/Index?obra=rimpuestos&document=rimpuestos\\_0eb1ae45e68601bce05](http://legal.legis.com.co/document/Index?obra=rimpuestos&document=rimpuestos_0eb1ae45e68601bce0530a01015101bc) [30a01015101bc\)](http://legal.legis.com.co/document/Index?obra=rimpuestos&document=rimpuestos_0eb1ae45e68601bce0530a01015101bc)
- **Instituciones de educación:** *Es un conjunto de personas y bienes promovida por las autoridades públicas o por particulares, cuya finalidad será prestar un año de educación preescolar y nueve grados de educación básica como mínimo y la media.* (Tomado https://www.mineducacion.gov.co/1759/w3-propertyvalue-55247.html)*.*

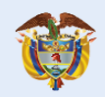

- **Instituciones técnicas profesionales:** *Entidades facultadas legalmente para ofrecer programas de formación en ocupaciones de carácter operativo e instrumental y de especialización en su respectivo campo de acción, sin perjuicio de los aspectos humanísticos propios de este nivel.* (Tomado Articulo 17. Ley 30 de 1992)
- **Instituciones universitarias o escuelas tecnológicas:** *Entidades facultadas para adelantar programas de formación en ocupaciones, programas de formación académica en profesiones o disciplinas y programas de especialización.* (Tomado Articulo 17. Ley 30 de 1992)
- **IVA:** Impuesto de Valor Agregado; gravamen indirecto sobre la adquisición o la importación de bienes de capital.
- **Licencia de importación:** Documento soporte de la declaración aduanera de importación que ampare la mercancía cuando se requiera con base en lo estipulado en el decreto 925 de 2013, con el que se acreditarán los permisos, requisitos a que haya lugar. Según Decreto 390 de 2016
- **Nacionalización:** Proceso de declaración de importación ante la Dirección de Impuesto y Aduanas Nacionales – DIAN, de mercancías para obtener el levante de los mismos y liquidar los tributos aduaneros a que haya lugar y de esta manera, introducir dichos bienes a territorio nacional.
- **Partida arancelaria:** *Consiste en la Clasificación numérica del Sistema Armonizado que sirve para identificar los productos importados a efectos de aplicarles el régimen aduanero correspondiente, en especial los aranceles a la importación.* (Obtenido de https://www.globalnegotiator.com/comerciointernacional/diccionario/partida-arancelaria/)
- **Plan de importación**: Documento soporte para la importación que ampare la mercancía, con el que se acreditaran los permisos, requisitos a que haya lugar, cuando los equipos y elementos a importar no requieran de licencia de importación. El plan de importación deberá ser firmado por el representante legal de la entidad que realizará a importación.
- **Sistema Integral de Gestión de Proyectos (SIGP):** Es una herramienta usada por la Entidad en forma de un formulario digital para presentar las propuestas para acceder a las diferentes modalidades de financiación de programas y proyectos de investigación científica o de innovación tecnológica en Colombia.
- **Universidades:** *instituciones que acrediten su desempeño con criterio de universalidad en las siguientes actividades: La investigación científica o tecnológica; la formación académica en profesiones o disciplinas y la producción, desarrollo y transmisión del conocimiento y de la cultura universal y nacional*. (Tomado Articulo 17. Ley 30 de 1992)

# <span id="page-4-0"></span>**3 PROCESO DE PRESENTACIÓN Y CALIFICACIÓN DE LAS PROPUESTAS**

El proceso de calificación de las propuestas tiene como objetivo apoyar la importación de equipos y elementos necesarios para el desarrollo de investigaciones, mediante el registro y calificación de los proyectos de investigación, desarrollo tecnológico e Innovación, que aspiran a obtener exención en el impuesto del IVA por la importación de equipos y elementos requeridos para el desarrollo de proyectos realizados por Centros de investigación y desarrollo tecnológico, o Instituciones de educación, de acuerdo al artículo 428-1 del E.T.

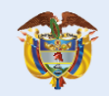

Este proceso se subdivide a la vez en dos etapas, registro y calificación de las propuestas para habilitar a las entidades que ejecutan los proyectos, a usar el beneficio tributario en la importación de equipos y elementos, siendo extensivo para fletes, seguros, y gastos ocasionados por la importación de los mismos.

### <span id="page-5-0"></span>**3.1 Etapa de registro.**

Para que una propuesta sea evaluada y sometida a aprobación, deberá registrarse y cumplir con los requisitos y condiciones definidas por el CNBT y la normatividad legal vigente. Este proceso consta de tres etapas, la primera es la formulación de un proyecto de Ciencia, Tecnología e Innovación, la segunda es cumplir con los requisitos de la ventanilla abierta definidos en esta guía, para finalizar con el diligenciamiento del proyecto en el formulario en línea y el seguimiento a la revisión realizada por parte de la oficina de registro de proyectos.

• **Formulación de un proyecto de Ciencia, Tecnología e Innovación:** Para iniciar el acceso al beneficio tributario, primero deberá formularse un proyecto con la información y condiciones definidas en el documento de tipología de proyectos en la versión vigente.

### • **Requisitos para acceder a la ventanilla abierta.**

Los requisitos solicitados para acceder a la ventanilla abierta son los siguientes:

NOTA: Para que opere la exención del IVA las entidades que se mencionan deberán actuar directamente como los importadores de los equipos y elementos exentos, no siendo posible aplicar el mencionado beneficio cuando el importador es persona diferente. Este beneficio no está condicionado el origen de los recursos con los cuales se adquieran los equipos desinados a los proyectos de carácter científico, tecnológico o de innovación.<sup>1</sup>

- Inscripción del proyecto en el Sistema Integrado de Gestión de Proyectos de COLCIENCIAS SIGP a través del formulario en línea disponible en el portal de COLCIENCIAS [\(www.colciencias.gov.co\)](http://www.colciencias.gov.co/), según los criterios y condiciones definidas en el acuerdo 17 del 2017, y el documento "Tipología de Proyectos versión 5" o la normativa vigente a la fecha de postulación.
- Diligenciar la carta de presentación, aval y aceptación de compromisos y firmarla por parte de los representantes legales de las entidades participantes. Las cartas de presentación y aval diligenciadas en otros formatos diferentes al anexo 1 de la presente guía, serán rechazadas por parte de la oficina de registro. En caso de que el representante legal no cuente con la competencia para asumir los compromisos consignados en la carta de presentación, aval y aceptación de compromisos, deberá presentar documento que lo faculte firmado por el órgano competente.
- Documento que soporte el inicio del proyecto debidamente firmado (acta de aprobación, acta de inicio, memorando, entre otros).
- Copia de la cotización en dólares expedida por el Proveedor internacional de los equipos o bienes a importar, o por el representante del proveedor autorizado en Colombia, siempre y cuando el proveedor internacional no expida la debida cotización.
- Las entidades participantes deberán estar legalmente constituidas en Colombia y deberán estar reconocidas como Instituciones de Educación ante el Ministerio de Educación Nacional, o como Centros de Investigación o centros de desarrollo tecnológico ante Colciencias.

 $\overline{\phantom{a}}$ 

<sup>1</sup> Art 428 del Estatuto tributario (E.T.)

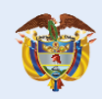

Documentos de soporte a la importación.

#### **Documentos de soporte a la importación:**

**Opción 1.** Cuando los equipos y elementos a importar requieran de licencia de importación previa con base en lo definido por el Ministerio de Comercio Industria y Turismo, a través de la ventanilla única de comercio exterior (VUCE), deberá remitir la licencia de importación tramitada en la ventanilla única de comercio exterior (VUCE).

**Opción 2:** Cuando los equipos y elementos a importar no requieran de licencia de importación deberán remitir plan de importación firmado por el representante legal de la entidad y el investigador principal del proyecto. Este plan debe contener:

- a. Fecha del plan de importación y vigencia
- b. Nombre claro del equipo o elemento a importar
- c. Descripción de las características del equipo o elemento a importar
- d. Justificación de las necesidades del equipo o elemento a importar en el proyecto
- e. Valor en pesos presupuestado en el proyecto para la compra del equipo o elemento a importar
- f. Valor estimado de compra en dólares (moneda con la cual se tramitará la declaración de importación)
- g. Fecha estimada de importación (mes/año)
- h. Proveedor internacional.
- i. Partida arancelaria.

El plan de importación tendrá vigencia máxima de un año contados a partir de la firma del mismo.

#### • **Diligenciar el formulario en línea de la ventanilla abierta:**

El proponente deberá registrar la totalidad de la información solicitada y enviar el formulario a Colciencias para iniciar con la revisión de requisitos y el proceso de Calificación. La propuesta se entenderá como enviada para revisión a Colciencias, cuando el formulario haya sido validado y enviado. El seguimiento a la revisión de requisitos lo podrá realizar a través del formulario en línea ingresando las credenciales asignadas a la propuesta.

A continuación, se presenta una guía para el registro del proyecto en el formulario en línea y su seguimiento en la etapa de registro:

- **1.** Ingresar a la página web de Colciencias [\(www.colciencias.gov.co\)](http://www.colciencias.gov.co/).
- **2.** Hacer clic en el menú ubicado en la parte superior de la página web SCIENTI Y SIGP, donde se despliega Sistemas de Información- Plataforma SIGP, allí encontrará disponibles los diferentes formularios en línea para aplicar a las convocatorias de Colciencias (http://www.colciencias.gov.co/scienti).
- **3.** Hacer clic en la opción "Formulario en línea para registro de entidades" ubicado en la parte derecha. [\(http://formulariosigp.colciencias.gov.co:7001/EntidadesColciencias/\)](http://formulariosigp.colciencias.gov.co:7001/EntidadesColciencias/) y hacer clic en la opción Pre-Registro. En caso de haberla registrado previamente, continuar con el paso número 5.
- **4.** Realizar el pre-registro de las entidades participantes en el proyecto con la información solicitada. Colciencias en un periodo de dos (2) días hábiles revisará que la información registrada se encuentre acorde con lo registrado en el Registro Único Empresarial y Social (RUES) para el caso de los centros de Investigación y centros de desarrollo tecnológico, y el Ministerio de Educación Nacional para el caso de entidades de educación, en caso de que la información sea validada, se remitirá a su correo electrónico de contacto las credenciales de acceso para el ingreso al sistema de registro de entidades, en caso contrario el sistema

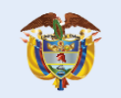

enviará un correo informando que la entidad fue rechazada y la razón del rechazo y deberá realizar nuevamente el pre-registro de la entidad.

- **5.** Ingresar al módulo de entidades con sus credenciales y registrar la información de la entidad ejecutora y entidades participantes en el proyecto, cada entidad deberá realizar su registro por separado. En caso de encontrarse registradas las entidades en este sistema, no se requiere de un nuevo registro, sin embargo, podrá actualizar la información.
- **6.** Una vez finalizado el registro de la entidad, ingresar al módulo de registro de proyectos, el cual podrá encontrar haciendo clic al icono de beneficios tributarios ubicado en la parte inferior del módulo de entidades, o también lo podrá encontrar iingresando al icono de sistemas de información ubicado en la parte derecha de la página web [\(http://www.colciencias.gov.co/scienti\)](http://www.colciencias.gov.co/scienti) haciendo clic en la opción Formulario en línea de beneficios tributarios ubicado en la parte derecha [\(http://formulariosigp.colciencias.gov.co:7001/FormularioEstimulos/\)](http://formulariosigp.colciencias.gov.co:7001/FormularioEstimulos/). Para iniciar el registro deberá hacer clic en la opción crear.
- **7.** Diligenciar la información solicitada por el formulario en línea para la presentación de los proyectos a la convocatoria o invitación. Para recibir las credenciales de acceso por correo electrónico deberá registrar como mínimo el título del proyecto, la entidad ejecutora, convocatoria, y correo electrónico.
- **8.** Debe adjuntar la totalidad de los documentos que soportan los requisitos. Si para un requisito requiere anexar más de un documento, guárdelos en una sola carpeta y adjúntela como archivo comprimido .ZIP o .RAR en el campo correspondiente al requisito. Si requiere cambiar algún archivo de los que previamente adjuntó, puede hacerlo examinando y adjuntando el documento deseado, recuerde que por cada opción solo se guardará un archivo por lo que en el caso de modificarlo deberá verificar que se encuentre toda la información previamente diligenciada en dicho archivo. El tamaño de cada archivo anexado en cada uno de los requisitos es de 3MB como máximo; para la opción de "Otros adjuntos" usted cuenta con una capacidad de almacenamiento máxima de 10 MB.
- **9.** Una vez diligenciada toda la información y los requisitos, usted deberá validar el proyecto, haciendo clic en el botón validar ubicado en la parte superior del formulario. Si la información solicitada fue registrada en su totalidad, la validación será exitosa y se activará la opción de enviar formulario, en caso contrario se mostrará en pantalla la información que es necesario diligenciar para validar el proyecto.
- **10.** Una vez haya sido enviado el proyecto, si la convocatoria se encuentra abierta el sistema le permite modificar el proyecto, oprimiendo el botón "Modificar Proyecto", para realizar los cambios que consideren. Al dar clic en la opción "Modificar Proyecto" que está en el menú se muestra una pantalla de confirmación con el siguiente mensaje "¿Está seguro de modificar el proyecto?", una vez confirme esta acción el proyecto ya no estará radicado en Colciencias. **Para volver a radicarlo debe validar y enviar de nuevo el proyecto una vez lo haya modificado.** Cabe aclarar que, si no lo vuelve a validar y enviar el proyecto a Colciencias, este proyecto no quedará radicado oficialmente en Colciencias y no seguirá a la etapa de revisión de requisitos, así cuente con la pantalla de evidencia de un envío anterior satisfactorio.
- **11.** Una vez se oprime el botón de enviar formulario, el sistema registrará el proyecto y generará su respectivo código del proyecto. Para realizar seguimiento a la propuesta, deberá ingresar al módulo de registro de proyectos (ver paso 6, [http://formulariosigp.colciencias.gov.co:7001/FormularioEstimulos/\)](http://formulariosigp.colciencias.gov.co:7001/FormularioEstimulos/) e ingresar con el usuario y contraseña enviados mediante el correo electrónico al momento de registrar la propuesta en el sistema (paso 7). Se recomienda consultar periódicamente el resultado de la revisión de requisitos de la ventanilla abierta, la etapa de revisión de requisitos finalizará durante los quince (15) días calendario siguientes al envío de la propuesta y en caso de encontrarse inconsistencias, el equipo de registro las ingresará en el módulo de registro de proyectos y/o solicitará por correo electrónico su ajuste. En caso de

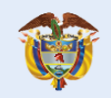

que el equipo de registro realice observaciones a una propuesta y la misma no sea corregida durante los siguientes cinco (5) días hábiles, el proyecto será rechazado y deberá postularse nuevamente.

Colciencias, establecerá un periodo de revisión de requisitos. Este periodo se constituye en un apoyo para los interesados que se inscriban a la convocatoria, pero en ningún caso los exime de revisar que la documentación aportada corresponda a los requerimientos contenidos en estos términos. Si una vez finalizada esta etapa la propuesta registrada no subsana el incumplimiento con alguno de los requisitos establecidos previamente, se procederá a rechazar la propuesta y no continuará con el proceso de evaluación.

En caso de que se presenten errores en el aplicativo SIGP durante el proceso de inscripción y envío del proyecto o del cargue de la documentación soporte, y por esta razón después de efectuados varios intentos no pueda enviarse el proyecto de forma normal, por favor capturar las pantallas con el mensaje de error junto con la fecha y hora en que se presentó el inconveniente que soporte el problema. Remitir todas las evidencias de la falla presentada al correo [contacto@colciencias.gov.co,](mailto:contacto@colciencias.gov.co) explicando en el cuerpo de dicha comunicación los inconvenientes ocurridos durante el envío. COLCIENCIAS por medio de la Oficina de Sistemas verificará el error reportado.

### **NOTAS:**

- Se aceptarán únicamente los proyectos que se presenten a través del formulario en línea con toda la información solicitada en el documento de tipologías de proyectos y los requisitos solicitados en la presente guía técnica.
- No se tendrá en cuenta para el proceso de calificación de propuestas, la información enviada en medios distintos al SIGP (correo postal, fax, correo electrónico o cualquier otro), ni posterior a la fecha y hora límite establecida (ver numeral 4 Cronograma ventanilla abierta). Excepto cuando sea solicitado directamente por Colciencias.
- Si requieren anexar documentación adicional del proyecto como: tablas, fórmulas, gráficas, anexos, cartas, etc., guárdelos en una sola carpeta y adjúntelas como archivo .ZIP o .RAR (archivo comprimido), en el requisito de Otros adiuntos.

### <span id="page-8-0"></span>**3.2 Etapa de Calificación de las propuestas.**

Los proyectos inscritos en la presente ventanilla abierta y que cumplan con la etapa de registro, serán evaluados por Colciencias, teniendo en cuenta los criterios de evaluación descritos en el documento de tipología de proyectos vigente a la fecha de envío del proyecto.

Cabe resaltar que toda información proporcionada es de carácter **confidencial** y no será utilizada para ningún fin diferente a la realización de la evaluación. Las entidades y evaluadores involucrados en los procesos estarán cobijados por cláusulas de confidencialidad.

En caso de requerirse, Colciencias podrá solicitar información adicional a los proponentes en los siguientes casos:

- ✓ Cuando se requiera información adicional para validar la tipología del proyecto (Investigación científica, Desarrollo tecnológico e Innovación).
- ✓ Cuando se requiera de información adicional para completar la metodología propuesta (Retos y desafíos para enfrentarla) y problema/incertidumbre que pretende resolver el proyecto.
- $\checkmark$  Cuando se requiera Información adicional para entender el estado del arte.
- $\checkmark$  Cuando se presente incoherencia entre la descripción técnica y el presupuesto presentado.
- ✓ Cuando se presente inconsistencias en la documentación aportada para el tramite (Licencia de importación, plan de importación, entre otros)

La causal y motivo por el cual se solicita información adicional deberá hacerse explícito en el concepto de evaluación y en ningún caso podrá responder a la reestructuración y/o modificación sustancial de la propuesta.

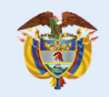

En caso de encontrarse inconsistencias de información entre las propuestas registradas en la presente ventanilla abierta de beneficios tributarios con las propuestas aprobadas por Colciencias en otras convocatorias o en el marco del Sistema General de Regalías, dichas propuestas serán evaluadas nuevamente en el marco de la presente convocatoria cuando se considere que se trata de una nueva propuesta, o rechazadas en caso que la información registrada no hayan sido reportada previamente por la entidad a Colciencias. En cualquiera de los dos casos anteriormente mencionados se le notificara por medio de correo electrónico al beneficiario del instrumento.

El puntaje mínimo y máximo para que una propuesta pueda acceder al beneficio tributario está definido en el documento de tipologías vigente a la presentación del proyecto. Este puntaje no será aplicable para proyectos aprobados previamente por Colciencias en otras convocatorias y en el marco del Sistema General de Regalías siempre y cuando cumpla con lo establecido en el documento de tipología de proyectos vigente a la fecha de envío.

Una vez evaluada la propuesta, se someterá a aprobación a la instancia respectiva, el cual definirá los proyectos que acceden al beneficio tributario de exención de IVA por importación de equipos o elementos para el desarrollo de proyectos en CTeI. Posteriormente Colciencias procederá a emitir la respectiva resolución que soporta la decisión tomada, esta resolución se notificará con base en los procedimientos establecidos por ley.

### <span id="page-9-0"></span>**4 CRONOGRAMA VENTANILLA ABIERTA**

La presente ventanilla abierta estará disponible desde el día 2 de Julio del 2019, las solicitudes deberán radicarse ante Colciencias con anterioridad a la nacionalización del equipo, teniendo en cuenta los plazos para el proceso de evaluación, calificación y notificación definidos en los procedimientos en Colciencias.

Una vez enviada la propuesta a Colciencias se procederá a realizar la revisión de requisitos y su evaluación en los casos que aplique. El tiempo máximo para el trámite de una exención de será de 90 días hábiles.

En caso de que Colciencias requiera de un mayor tiempo para tomar una decisión respecto al trámite presentado, podrá solicitarlo por escrito al proponente informando el plazo adicional requerido para la toma de una decisión al trámite postulado.

**NOTA:** Una vez realizado el proceso de evaluación y calificación, se remitirá al representante legal de la entidad la respectiva resolución donde se informa sobre el resultado del proceso de evaluación. Dicha resolución será su soporte para el proceso de nacionalización.

### <span id="page-9-1"></span>**5 CONSIDERACIONES GENERALES DE LA VENTANILLA ABIERTA**

Al momento de postularse a la ventanilla abierta, los proponentes deberán tener en cuenta los siguientes términos y condiciones.

### <span id="page-9-2"></span>**5.1 Autorización del uso de datos personales**

De acuerdo a la ley 1266 del 2008, para todos los efectos legales, la presentación, inscripción o registro del proyecto, de forma inequívoca y exclusivamente para los fines de la presente convocatoria implica obligatoriamente la autorización expresa del titular de información, para el tratamiento de sus datos personales por parte del Departamento Administrativo de Ciencia, Tecnología e Innovación – Colciencias.

Quien presente, inscriba o registre el proyecto como persona natural o la persona jurídica en cuyo nombre se presenta la propuesta, declara que ha recibido autorización expresa de todas las personas naturales y jurídicas vinculadas a esta propuesta y a este proyecto, para suministrar la información a que hace referencia la ley de manejo de datos,

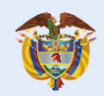

comprometiéndose a responder ante Colciencias, por cualquier demanda, litigio presente o eventual, reclamación judicial o extrajudicial, formulada por cualquiera de las personas naturales o jurídicas vinculadas a la propuesta y el proyecto.

### <span id="page-10-0"></span>**5.2 Modificaciones**

Colciencias podrá modificar el contenido de la guía técnica, así como su cronograma, por fuerza mayor o caso fortuito, por causas imprevisibles no atribuibles a Colciencias y por necesidad de la entidad acordes con el interés general, garantizando que con la modificación no se vulnerará la expectativa prevista de los posibles participantes.

### <span id="page-10-1"></span>**5.3 Propiedad Intelectual**

En el evento en que se llegaren a generar derechos de propiedad intelectual sobre los resultados que se obtengan o se pudieran obtener en el marco del desarrollo de la presente convocatoria, la titularidad sobre los mismos se regirá por lo establecido en el artículo 10 de la Ley 1753 de 2015, que determinó: **"Derechos de propiedad intelectual de proyectos de investigación y desarrollo financiados con recursos públicos".** En los casos de proyectos de investigación y desarrollo de ciencia, tecnología e innovación y de tecnologías de la información y las comunicaciones, adelantados con recursos públicos, el Estado podrá ceder a título gratuito, salvo por motivos de seguridad y defensa nacional, los derechos de propiedad intelectual que le correspondan, y autorizará su transferencia, comercialización y explotación a quien adelante y ejecute el proyecto, sin que ello constituya daño patrimonial al Estado. Las condiciones de esta cesión serán fijadas en el respectivo contrato y en todo caso el Estado se reserva el derecho de obtener una licencia no exclusiva y gratuita de estos derechos de propiedad intelectual por motivos de interés nacional." De cualquier forma, Colciencias respetará los derechos morales de las personas naturales que participen en los proyectos derivados de la presente convocatoria. Las partes involucradas en la ejecución del proyecto definirán entre ellas la titularidad de los derechos de propiedad intelectual que se generen en la ejecución de los proyectos financiados con recursos del presupuesto nacional.

**Parágrafo 1**.- Sin perjuicio de lo anterior, Colciencias se reserva el derecho de obtener una licencia no exclusiva y gratuita sobre los derechos de propiedad intelectual obtenidos en desarrollo de la presente convocatoria, por motivos de interés nacional, comprometiéndose a respetar los derechos morales a que hubiere lugar

**Parágrafo 2.**- En cualquier evento o medio de divulgación utilizado para difundir los resultados del proyecto, se deberá dar el respectivo crédito a Colciencias, incluyendo la imagen institucional de acuerdo con el manual de imagen corporativa alojado en www.colciencias.gov.co - Quienes somos - Sobre Colciencias - Guía de uso de la marca de Gobierno de Colombia – Colciencias.

### <span id="page-10-2"></span>**5.4 Veedurías Ciudadanas**

Las veedurías ciudadanas establecidas de conformidad con la Ley 850 de 2003, podrán desarrollar su actividad durante la presente convocatoria, conforme a lo estipulado en dicha normativa.

### <span id="page-10-3"></span>**5.5 Aceptación de condiciones y veracidad**

Con la inscripción, los interesados aceptan las características, requisitos y condiciones de la presente ventanilla abierta así como lo dispuesto en el documento de tipología de proyectos, los acuerdos vigentes del Consejo Nacional de Beneficios Tributarios y la presente guía técnica para la asignación del cupo de deducibilidad y descuento tributario. Una vez presentado el proyecto no será posible alegar desconocimiento de lo escrito en la presente guía técnica y documentos relacionados. El momento para referirse a lo establecido en la presente guía y sus anexos debe ser previo a la inscripción de la propuesta en el sistema de información de proyectos SIGP.

De igual forma declaran que la información suministrada es veraz y corresponde a la realidad. En caso de encontrarse alguna incoherencia y/o inconsistencia en la información o documentación suministrada, Colciencias podrá en

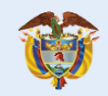

cualquier momento rechazar la propuesta o si es del caso declarar la pérdida del beneficio, sin perjuicio de las acciones legales correspondientes.

### <span id="page-11-0"></span>**6 DOCUMENTACIÓN DE CONSULTA**

- Acuerdo 17 de 2017 del CNBT: "Por el cual se modifica el Acuerdo 14 del Consejo Nacional de Beneficios Tributarios en Ciencia, Tecnología e Innovación y se dictan otras disposiciones".
- Acuerdo 21 de 2018 del CNBT: "Por el cual se ordena el cierre definitivo de las convocatorias 240 y 786 de 2017, y se ordena la apertura de cinco nuevas convocatorias.".
- Conceptos de la Dirección de Impuestos y Aduanas Nacionales DIAN, relacionados con el artículo 428-1 del Estatuto Tributario.
- Decreto 121 de 2014: "Por medio del cual se reglamenta el artículo [161](http://www.alcaldiabogota.gov.co/sisjur/normas/Norma1.jsp?i=51040#161) de la Ley 1607 de 2012.".
- Decreto 390 de 2016: "Por el cual se establece la regulación aduanera."
- Decreto 925 de 2013: "Por el cual se establecen disposiciones relacionadas con las solicitudes de registro y licencia de importación."
- Documento No. 1602 "Política de Actores del Sistema Nacional de Ciencia, Tecnología e Innovación SNCTeI". Adoptada mediante Resolución No. 1473 de 2016. [http://www.colciencias.gov.co/sites/default/files/ckeditor\\_files/politiciadeactores-snctei.pdf.](http://www.colciencias.gov.co/sites/default/files/ckeditor_files/politiciadeactores-snctei.pdf)
- Documento "Tipología de proyectos de carácter científico, tecnológico e innovación". Vigente
- Estatuto Tributario. Artículo 428-1.
- Ley 1286 de 2009 **"**Por la cual se modifica la Ley 29 de 1990, se transforma a Colciencias en Departamento Administrativo, se fortalece el Sistema Nacional de Ciencia, Tecnología e Innovación en Colombia y se dictan otras disposiciones".
- Manual de Oslo. OCDE.
- Manual de Frascati. OCDE.
- Normativa relacionada con Comercio Exterior Importaciones.

### <span id="page-11-1"></span>**7 ANEXOS**

**ANEXO 1.** M303PR01F16 Carta de presentación, aval y aceptación de compromisos para acceder a exención del Iva por importación de equipos y elementos

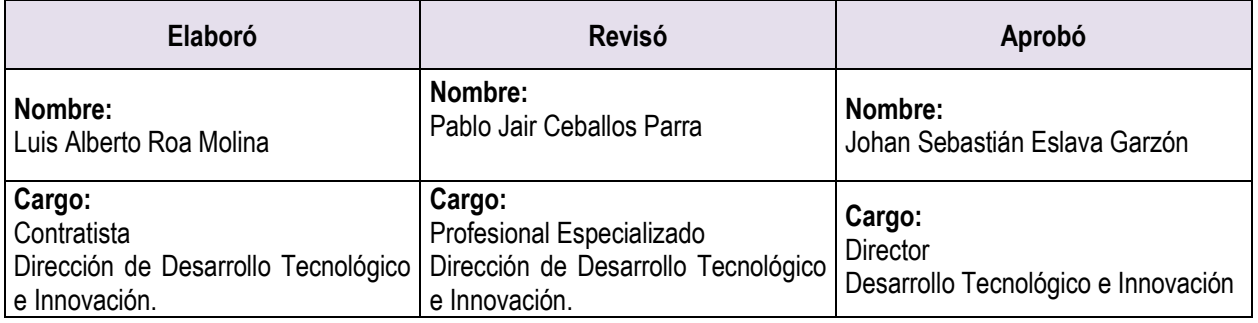

#### **Fin de la guía.**